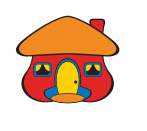

# *Para pasar plata a cuentas de otros bancos con Transfer365*

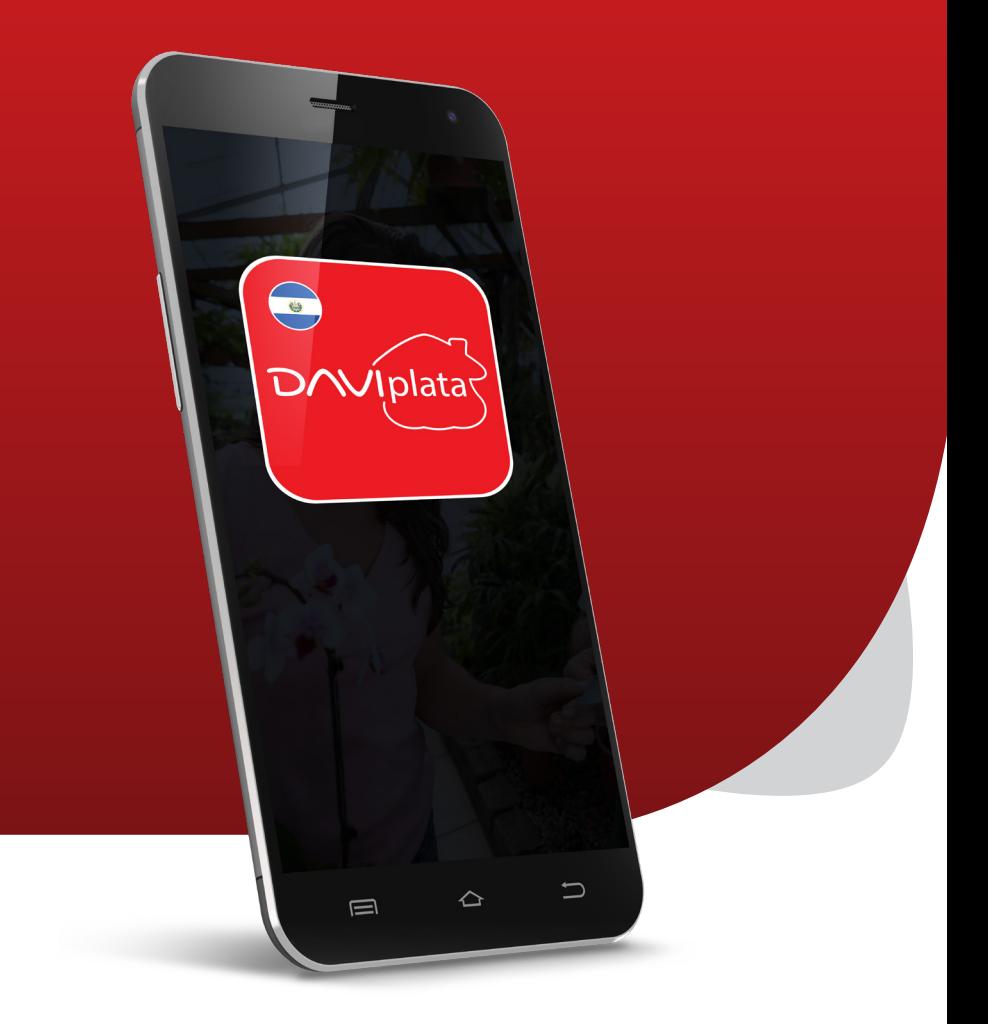

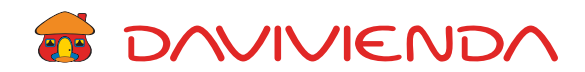

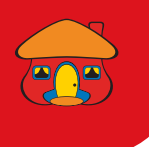

#### Ingrese con su usuario, contraseña 1 y presione "Continuar"

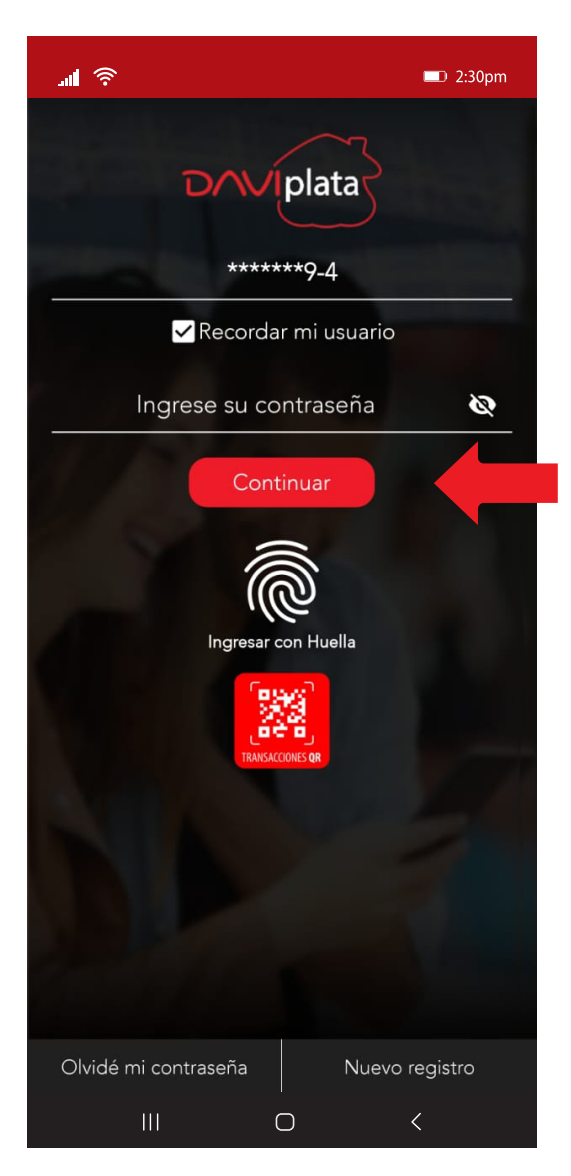

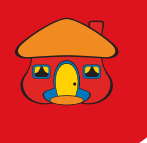

Seleccione la opción "Pasar"

#### **la** d.

#### $\Box$  2:30pm

**DAVIPLATA JUAN PÉREZ** 

#### Mi cuenta: 777705057777

#### **MI SALDO** US\$ 1465.40

Depósitos garantizados por IGD de conformidad a lo regulado por la Ley de Bancos.

Recuerde: monto máximo por transacción \$1095.0 y acumulado en depósitos al mes \$2190.0

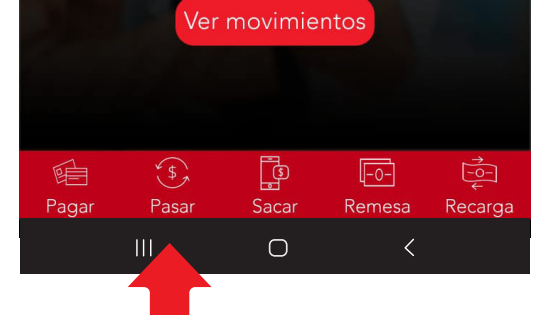

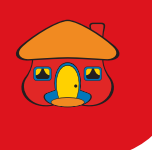

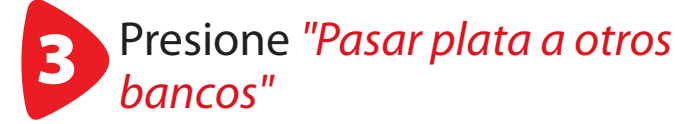

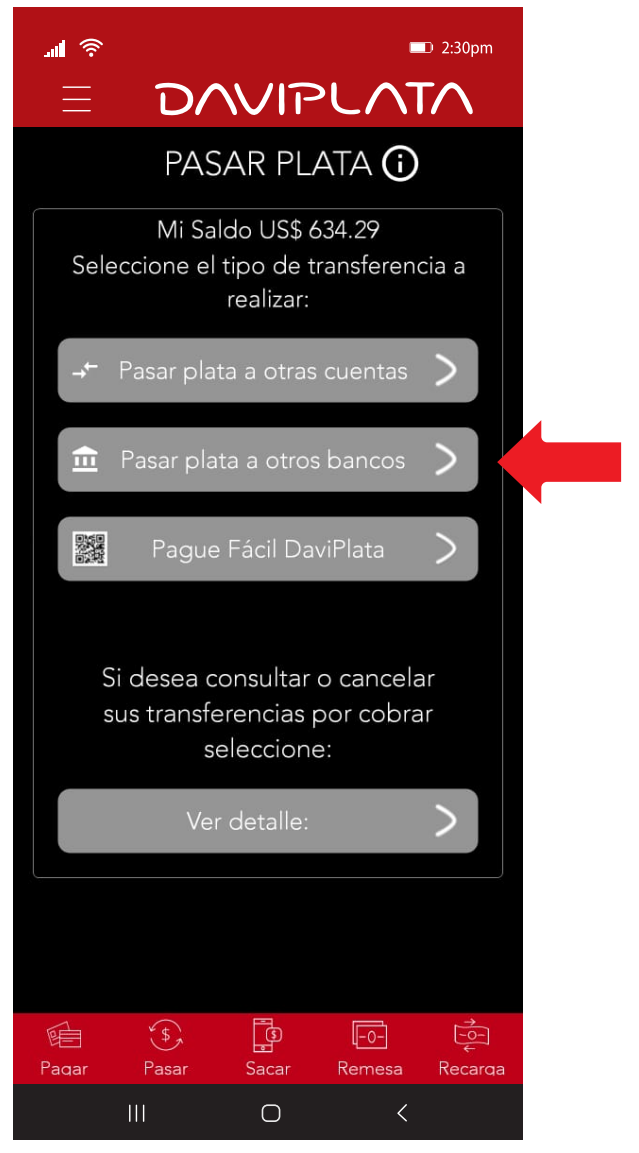

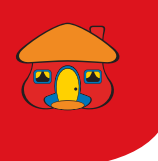

#### Seleccione *"Transfer365"*

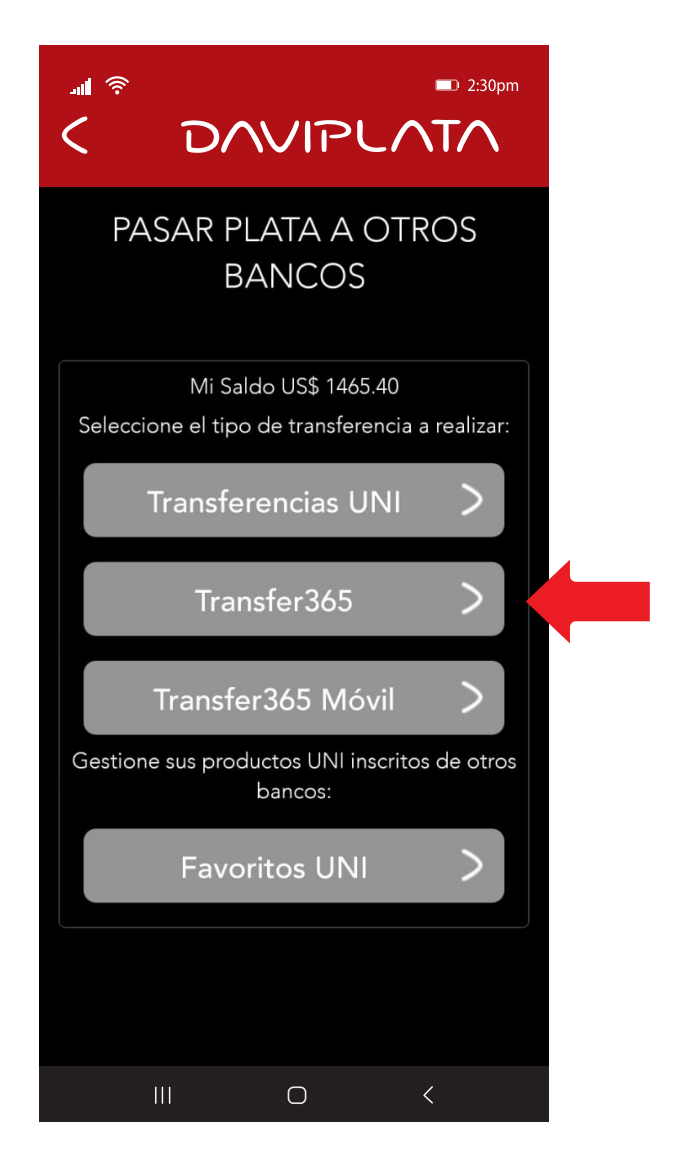

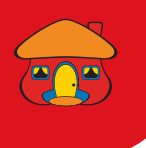

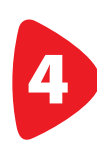

Escriba y seleccione los datos de la cuenta destino a transferir y presione *"Continuar"*

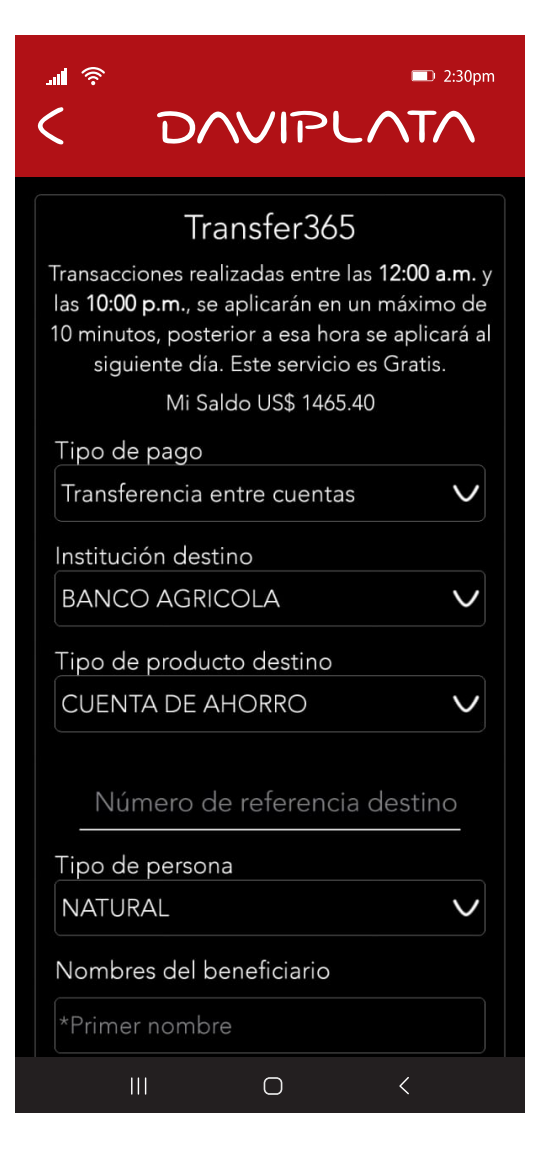

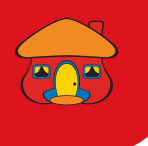

### Confirme los datos de la transferencia y presione *"Aceptar"* 5

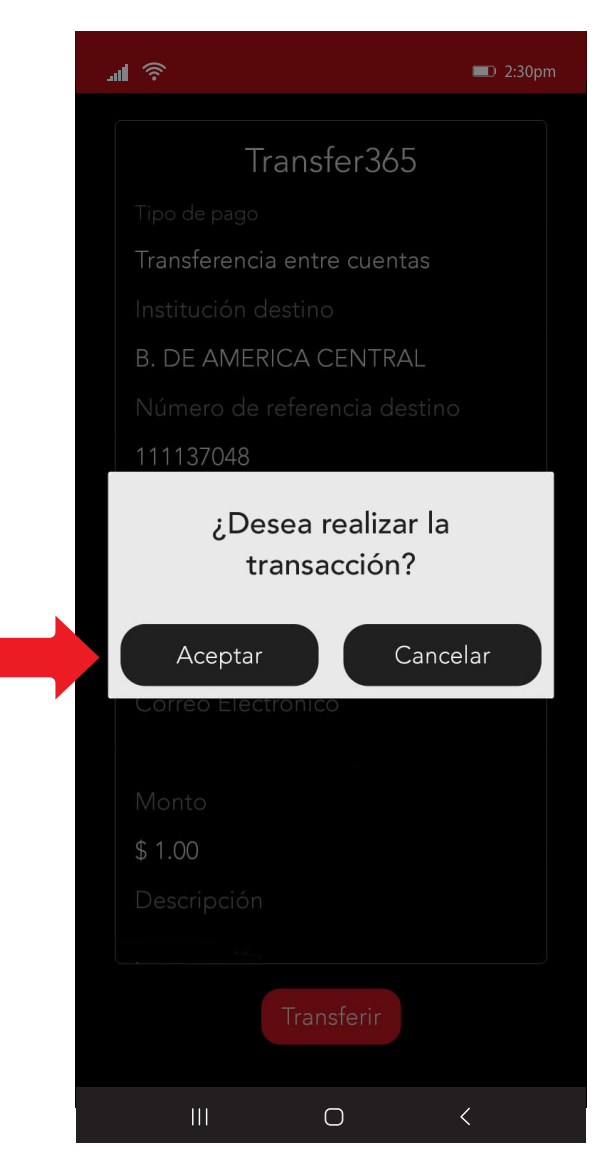

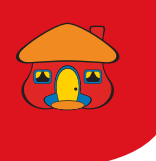

#### Ingrese código de validación enviado a su celular

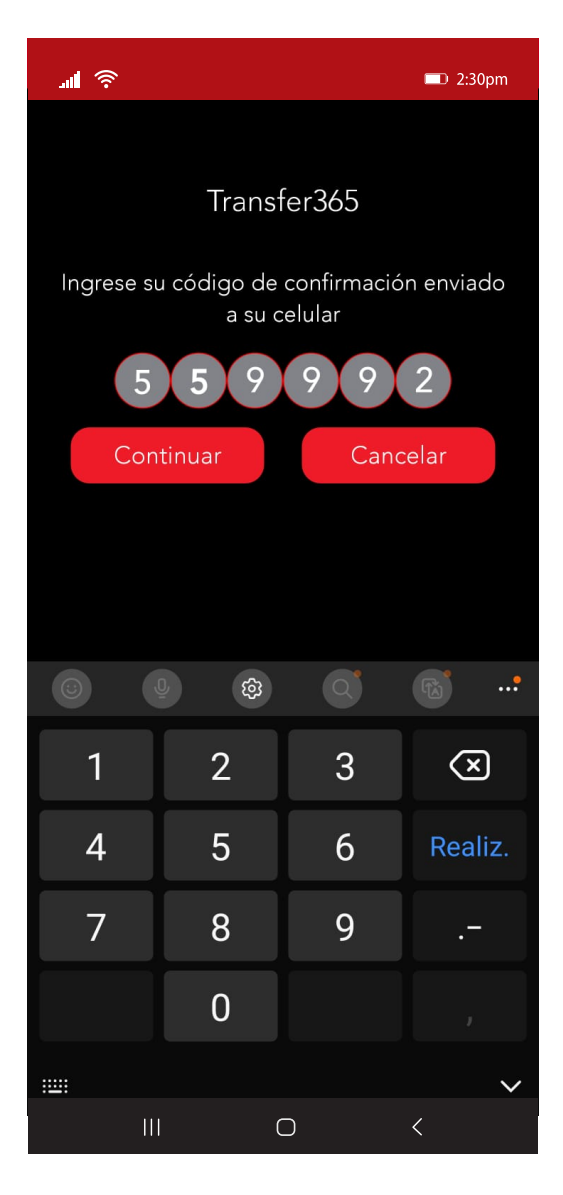

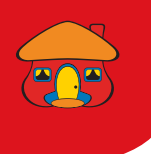

#### *¡Listo!* Su transferencia ha sido realizada con éxito

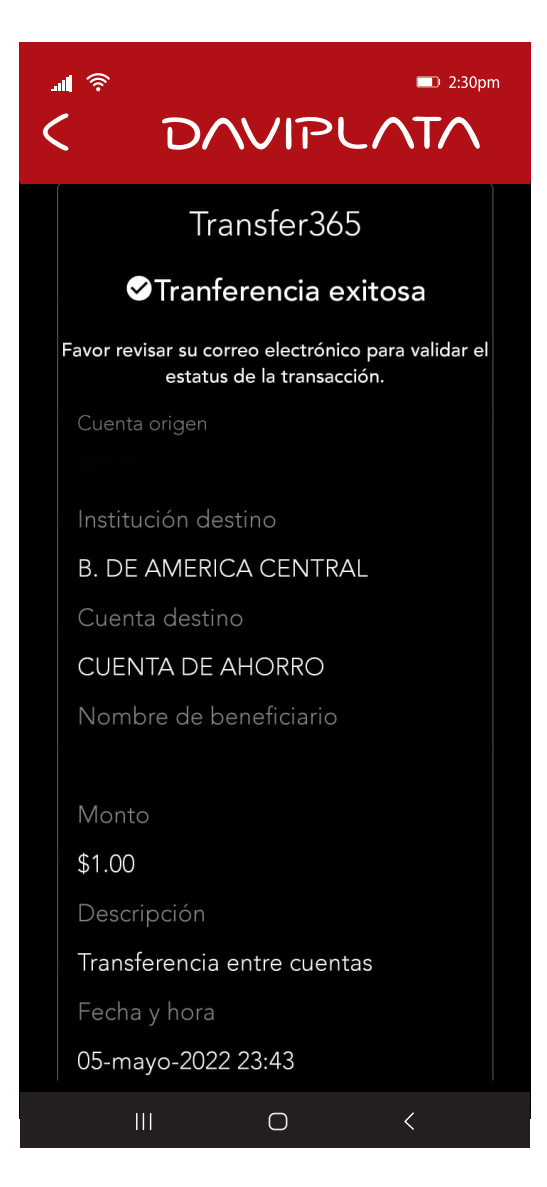

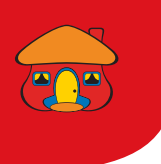

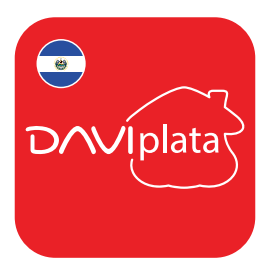

# *Beneficios de su Cuenta DaviPlata*

- Cuenta 100% digital y sin costo de apertura
- El número de cuenta en su mismo número de celular
- 4 retiros gratis al mes sin tarjeta en Cajeros Automáticos Davivienda
- Transferencias gratuitas a cuentas DaviPlata, Davivienda u otros bancos
- Transferencias y pagos con códigos QR

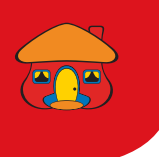

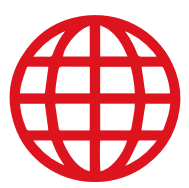

## *Navegación gratis en DaviPlata con todas las compañías telefónicas\**

Banco Davivienda le da *navegación gratis* para que no gaste sus datos al usar la aplicación.

Para mayor información:

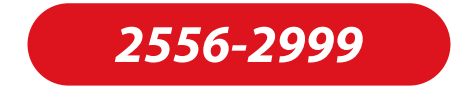

\*Navegación gratis aplica solo para hacer uso de la aplicación, no para su descarga.